## 8: Einstellungsgrößen

**i.i.** Storyboard

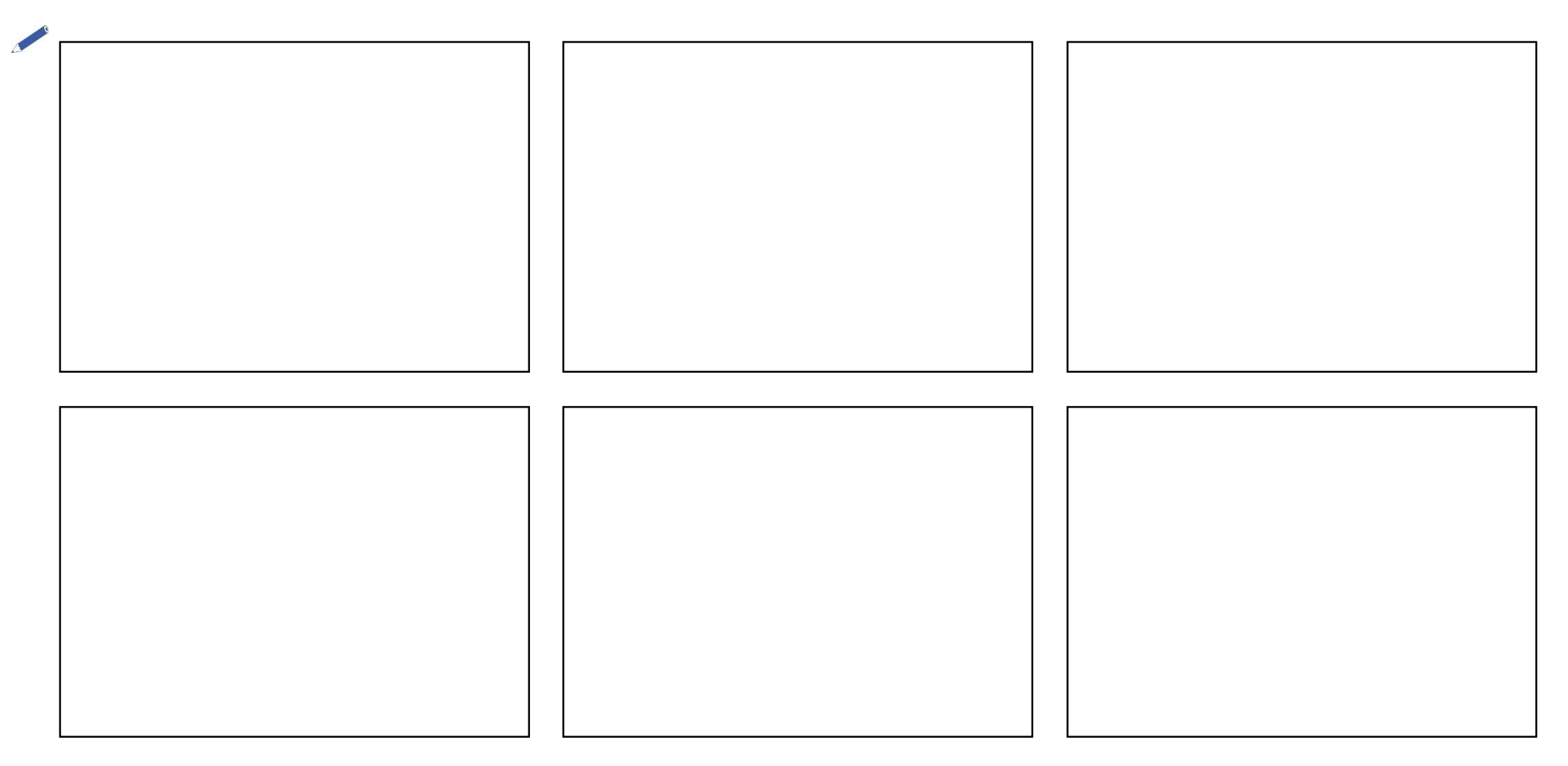